## **Grouper rules setup with grouper client**

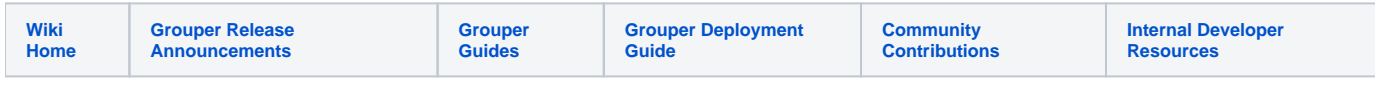

## [Grouper rules](https://spaces.at.internet2.edu/display/Grouper/Grouper+rules)

Here is an example of adding and testing a rule with the grouper client, which is a command line client that you can use if you have WS access. This is the [group intersection rule](https://spaces.at.internet2.edu/display/Grouper/Grouper+rules+pattern+-+Remove+invalid+membership+due+to+group) where you have to be in one group (e.g. employees) to be in another group (e.g. app users). If you fall out of employee, you will fall out of users. A nightly daemon cleans up inconsistencies.

Note, the names of the attribute depends on where your grouper admin put them in your folder structure.

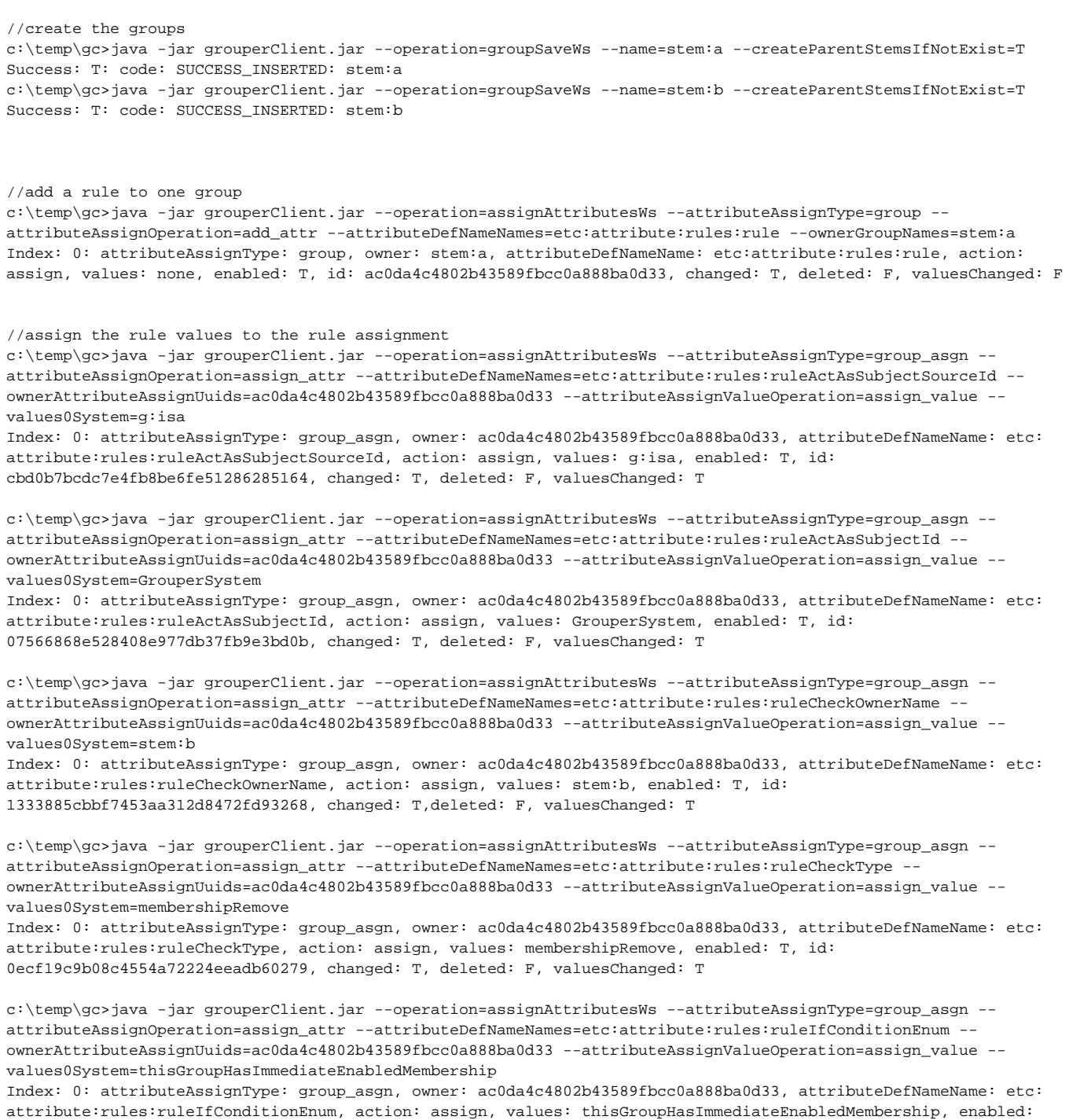

T, id: 816c21a0ada040798f4ad53799effb23, changed: T, deleted: F, valuesChanged: T

c:\temp\gc>java -jar grouperClient.jar --operation=assignAttributesWs --attributeAssignType=group\_asgn - attributeAssignOperation=assign\_attr --attributeDefNameNames=etc:attribute:rules:ruleThenEnum - ownerAttributeAssignUuids=ac0da4c4802b43589fbcc0a888ba0d33 --attributeAssignValueOperation=assign\_value - values0System=removeMemberFromOwnerGroup Index: 0: attributeAssignType: group\_asgn, owner: ac0da4c4802b43589fbcc0a888ba0d33, attributeDefNameName: etc: attribute:rules:ruleThenEnum, action: assign, values: removeMemberFromOwnerGroup, enabled: T, id: 63331ddaddd54f22b7fbe33338473f8c, changed: T, deleted: F, valuesChanged: T //check everything, make sure rule is valid c:\temp\gc>java -jar grouperClient.jar --operation=getAttributeAssignmentsWs --attributeAssignType=group - attributeDefNameNames=etc:attribute:rules:rule --ownerGroupNames=stem:a --includeAssignmentsOnAssignments=T Index: 0: attributeAssignType: group, owner: stem:a, attributeDefNameName: etc:attribute:rules:rule, action: assign, values: none, enabled: T, id:ac0da4c4802b43589fbcc0a888ba0d33 Index: 1: attributeAssignType: group\_asgn, owner: ac0da4c4802b43589fbcc0a888ba0d33, attributeDefNameName: etc: attribute:rules:ruleActAsSubjectId, action: assign, values: GrouperSystem, enabled: T, id: 07566868e528408e977db37fb9e3bd0b Index: 2: attributeAssignType: group\_asgn, owner: ac0da4c4802b43589fbcc0a888ba0d33, attributeDefNameName: etc: attribute:rules:ruleActAsSubjectSourceId, action: assign, values: g:isa, enabled: T, id: cbd0b7bcdc7e4fb8be6fe51286285164 Index: 3: attributeAssignType: group\_asgn, owner: ac0da4c4802b43589fbcc0a888ba0d33, attributeDefNameName: etc: attribute:rules:ruleCheckOwnerName, action: assign, values: stem:b, enabled: T, id: 1333885cbbf7453aa312d8472fd93268 Index: 4: attributeAssignType: group\_asgn, owner: ac0da4c4802b43589fbcc0a888ba0d33, attributeDefNameName: etc: attribute:rules:ruleCheckType, action: assign, values: membershipRemove, enabled: T, id: 0ecf19c9b08c4554a72224eeadb60279 Index: 5: attributeAssignType: group\_asgn, owner: ac0da4c4802b43589fbcc0a888ba0d33, attributeDefNameName: etc: attribute:rules:ruleIfConditionEnum, action: assign, values: thisGroupHasImmediateEnabledMembership, enabled: T, id: 816c21a0ada040798f4ad53799effb23 Index: 6: attributeAssignType: group\_asgn, owner: ac0da4c4802b43589fbcc0a888ba0d33, attributeDefNameName: etc: attribute:rules:ruleThenEnum, action: assign, values: removeMemberFromOwnerGroup, enabled: T, id: 63331ddaddd54f22b7fbe33338473f8c Index: 7: attributeAssignType: group\_asgn, owner: ac0da4c4802b43589fbcc0a888ba0d33, attributeDefNameName: etc: attribute:rules:ruleValid, action: assign, values: T, enabled: T, id: 1137697e77b649789f80ec1c806cf0c3 //add a membership to both groups c:\temp\gc>java -jar grouperClient.jar --operation=addMemberWs --groupName=stem:a --subjectIds=test.subject.0 Index 0: success: T: code: SUCCESS: test.subject.0 c:\temp\gc>java -jar grouperClient.jar --operation=addMemberWs --groupName=stem:b --subjectIds=test.subject.0 Index 0: success: T: code: SUCCESS: test.subject.0 //remove from the one that will trigger the rule c:\temp\gc>java -jar grouperClient.jar --operation=deleteMemberWs --groupName=stem:b --subjectIds=test.subject.0 Index 0: success: T: code: SUCCESS: test.subject.0

//see that it is removed from other group c:\temp\gc>java -jar grouperClient.jar --operation=hasMemberWs --groupName=stem:a --subjectIds=test.subject.0 Index 0: success: T: code: IS\_NOT\_MEMBER: test.subject.0: false